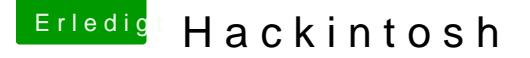

Beitrag von Juli89 vom 11. Juni 2019, 20:43

Hallo ihr lieben

Ich habe hier einen sehr alten mac aus dem Jahr 2009 und wollte ge Rechner umsteigen. Da die Komponenten in einem neuen mac nicht all zu preis klasse wollte ich euch Bach Rat fragen. Ich benötige auch nicht viel.

Ich würde gerne Nur um die 400-600- ausgeben.

Was ich gerne machen würde, hauptsächlich nur League of legends, und Zeichen Tablet rum malen.

Ich habe hier eine R9 390 mit 8gb von Gigabyte, diese habe ich von meine da er seine Grafikkarte upgegradet hat.

Zu aller erst? Ist die Grafikkarte kompatibel?

Falls ja, super!!!!

Zu zweiter erst &:b? Welche Komponenten würdet ihr für eine re empfehlen? Die meine Ansprüche erfüllt GothmäeusReeubeenötige ich nicht, dass w auch von meinem Papa zur Verfügung gestellt.

#### Sprich

cpu mindesten i5, Ram am liebsten DDR4 16gb, falls zu teuer dan liebsten von der Marke Gifabyte Netzteil, am liebsten bequiet oder corsai benötige ich auch keins. Lüfter auch nicht.

Ich wäre euch sehr dankbar für die Unterstützung!

Liebe Grüße

Ps: an die supporter/admins, ich finde es schade das man, wenn man ein Bi sich auf einer externen Seite anmelden muss ØÞ

Beitrag von Nightflyer vom 11. Juni 2019, 22:02

Herzlich willkommen im

Zitat

wenn man ein Bild einfügen möchte, sich auf einer externen Seite anmelder

Musst du nichtDaA eufanhänkglecken, dann auf Hochladen und die Datei angeben Bild einfach hier ins Fenster ziehen

Beitrag von ralf. vom 11. Juni 2019, 22:10

Die R9 390 ist kompatibel. Aber das Installieren ist nicht einfach

Beitrag von Nightflyer vom 11. Juni 2019, 22:27

Hier ein Warenkorb

Beitrag von Juli89 vom 12. Juni 2019, 14:46

[Zitat von Nigh](https://www.hackintosh-forum.de/forum/thread/43130-hackintosh/?postID=511446#post511446)tflyer

Hier ein Warenkorb

besten lieben Dank!

Beitrag von crusadegt vom 12. Juni 2019, 15:11

Wieso nicht den i5 9600K? ist sogar günstiger.

Beitrag von Juli89 vom 13. Juni 2019, 18:59

[Zitat von Crus](https://www.hackintosh-forum.de/forum/thread/43130-hackintosh/?postID=511572#post511572)adeGT

Wieso nicht den i5 9600K? ist sogar günstiger.

Ist der besser? Könnten wir das Gigabyte gegen ein neues Aourus Board taus

Danke

Beitrag von crusadegt vom 14. Juni 2019, 10:53

[https://cpu.userbenchmark.com/ &-Core-i5-86](https://cpu.userbenchmark.com/Compare/Intel-Core-i5-9600K-vs-Intel-Core-i5-8600K/4031vs3941)00K/4031vs3941

Ganz minimal schneller aber günstiger und neuer

Beitrag von ralf. vom 14. Juni 2019, 11:55

und leichter zu kühlen, da der Heatspreader verlötet ist.

Beitrag von Juli89 vom 14. Juni 2019, 12:09

Ihr seid die besten! Danke

Habt ihr noch eine Kissing zum gigabyte Board? Würde gerne ein aourus oder normalen ATX Format.

Bekomme das Gehäuse von cooler Master Q500L vom paps

Beitrag von Nightflyer vom 14. Juni 2019, 12:32

[https://www.mindfactory.de/pro &DR4-ATX-Re](https://www.mindfactory.de/product_info.php/Gigabyte-Z390-Aorus-Elite-Intel-Z390-So-1151-Dual-Channel-DDR4-ATX-Reta_1278128.html)ta\_1278128.html

Passt grade noch in dein Budget glaube ich.

Noch ein Tip, solltest du bei Mindfactory kaufen, dann schick die Bestel Dann sparst du die Versandkosten bei Bestellungen über 150 Euro

Beitrag von Juli89 vom 14. Juni 2019, 23:31

Perfekt Danke! Ja das ist echt teuer mhmmm

Beitrag von Juli89 vom 22. Juni 2019, 00:04

[Zitat von Nigh](https://www.hackintosh-forum.de/forum/thread/43130-hackintosh/?postID=511950#post511950)tflyer

[https://www.mindfactory.de/pro &DR4-ATX-Re](https://www.mindfactory.de/product_info.php/Gigabyte-Z390-Aorus-Elite-Intel-Z390-So-1151-Dual-Channel-DDR4-ATX-Reta_1278128.html)ta\_1278128.html

Passt grade noch in dein Budget glaube ich.

Noch ein Tip, solltest du bei Mindfactory kaufen, dann schick die Best Uhr los. Dann sparst du die Versandkosten bei Bestellungen über 150 Euro

Danke für eure Hilfe, ich hatte leider einen Unfall mit meinem Wagen wo icl Reparatur verwenden musste ØÞ

Ein Freund von meinem Vater hat mir aber jetzt folgendes zur Verfügung ges

Mainboard: MSI B85i Mini itx Prozessor: Intel CORE I5 4690k Arbeitsspeicher: 16gb RAM 1600mhz von Corsair Bequiet modular 630watt Netzteil Bequiet cpu Lüfter Pure Rock

Somit noch die R9 390 von Gigabyte eine 250gb ssd von Samsung

Wären die Hardware kompatibel?

Danke für eure Unterstützung!

Beitrag von ralf. vom 22. Juni 2019, 06:41

Ja, ist kompatibel. Aber die R9 390 ist schwierig zu installieren.

Beitrag von Juli89 vom 22. Juni 2019, 07:53

[Zitat von](https://www.hackintosh-forum.de/forum/thread/43130-hackintosh/?postID=513553#post513553) ralf.

Ja, ist kompatibel. Aber die R9 390 ist schwierig zu installieren.

Das habe ich jetzt öfters gelesen ØÞ also ich wollte damit hauptsächlic Wacom nitrous pro M

Ich hab jetzt Koch knapp 350 ¬ von den 600 ¬ wäre es vielleic gebrauchten iMac für knapp 350 - zu kaufen, 27 Ende 2011 die haben eine graka mit 512mb, reicht das? Oder gibt es eine Möglichkeit im iMac b auf die Grafikkarte zu zuweisen?

Danke Ralf!

Beitrag von siegertyp vom 22. Juni 2019, 10:15

Hi! Ein 2011er iMac wäre schwächer als die bei dir vorhandene Hardwar Aufwand mit der Grafikkarte geht, versuche es zunächst mit der iGPU de mindestens Mojave ordentlich laufen. Fehlt dir ansonsten noch etwas? Ein Anwendungen passenden) Monitor hast du?

Beitrag von ralf. vom 22. Juni 2019, 10:49

Dem kann ich mich nur anschließen. Der 15 4690k hat ja eine kompatil Grafikleistung nicht reichen sollte, kannst du ja probieren die R9-39 verkaufen, und ne RX-Karte holen. Besser als ein alter Mac

Beitrag von Juli89 vom 22. Juni 2019, 10:58

Ja ich habe einen Asus Gaming 144hz Bildschirm von meinem Vater geschenl

Ich habe Angst das ich bei der Installation nicht voran komme, da ich e System habe hehe, mein Papa hat sowas auch nie gemacht wir sind eher die Beitrag von umax1980 vom 22. Juni 2019, 11:04

Nutz auf jeden Fall die Hardware die dir zur Verfügung gestellt wurde.

Beitrag von Juli89 vom 26. Juni 2019, 09:39

Also ich habs endlich nach langem googlen und suchen geschafft einen Vir installieren.

Weiß einer wie ich es Schneller machen kann? Es ist sau langsam.

Da drunter muss ich mir dfann ein Bootfähigen MacOS USB Stick erstellen, verstanden hab.

Die virtualbox ist sau langsam

Beitrag von daschmc vom 26. Juni 2019, 09:48

Wenn Dir doch ein echter Mac zur Verfügung steht, einen Installationssti mit entsprechender EFI für das Board.

Mit demacOS Mojave Patcher Tool for Unshutopo/r/tdecdsdMualesd.com/mojave/ kann man Mojave auch mit dem 2009er Mac runterladen.

Beitrag von ralf. vom 26. Juni 2019, 09:53

Es geht inzwischen auch *dinitte VM Boxws einen Bootstick erstellen* 

Beitrag von DSM2 vom 26. Juni 2019, 10:08

[Zitat von](https://www.hackintosh-forum.de/forum/thread/43130-hackintosh/?postID=511936#post511936) ralf.

Leichter zu kühlen, da der Heatspreader verlötet ist.

Das würde ich als keinen Kaufgrund ansehen, Grundsätzlich sind die Tempe besser geworden aber auch nicht sogut das ich sagen würde ein Köpfe Vorhaben sollte) ist unnötig. Ich persönlich empfehle nach wie vor CPUs di einzige Ausnahme ist hier der 9900K/KF da hier einfach stock ein orde herrscht im Gegensatz zu einem 8700K, doch selbst einen 9900K/K verwendete Lötzinn in keiner Relevantz zu Liquid Metal steht und da niedrigere Temperaturen möglich sind.

Ein weiterer Vorteil wäre Hyperthreading, welcher seit 9th Gen nur dem 990 besonders mit Augenmerk auf Videoschnitt aber auch alltägliche Apps Operationen profitieren davon.

Ich weiß das es hier um einen Low Budget Build geht aber wollte das den einiges dazu loswerden.

Beitrag von ralf. vom 26. Juni 2019, 11:25

Wozu denn noch den Heatspreader mit Flüssigmetall wieder drauf setz Lösungen, den Kühler direkt auf die DIE zu setzen?

Viele User trauen sich ja auch nicht, die Lüfter aus einem PC zu entferne CPU köpfen, wo die Garantie dabei wegfällt. Das ist jetzt nicht böse gemei selber mal ne CPU bei zerstört (im Wert von 5 Euro).

Beitrag von DSM2 vom 26. Juni 2019, 12:07

Es geht auch ohne aber das traut sich nicht jeder zu, da das ganze eben flüs

Grundsätzlich kann man das auch ohne IHS betreiben aber nicht mit jedem möglich Stichpunkt Höhenunterschied aber auch Material (Alu/Liquid ganz bö

Bei einer Custom Kühlung ist es besser umsetzbar da die Kühlkörper in haben,

somit einfach kürzere schrauben das Problem bereits beseitigen, manchmal kein Weg daran vorbei mit einem Frame zu arbeiten.

Doch diese Frames gibt es nicht für jede Sockel, was das ganze wiede schwieriger gestalten kann.

Die wohl bekannteste Lösung ist der DIE Frame von der8auer, die es jed nach nur für den Skylake X sowie die 9th Gen CPUs gibt.

Diesen werde ich auch für meinen mITX Build verwenden um das letzte bis sichern.

[https://www.caseking.de/der8au &n.-oc-fram](https://www.caseking.de/der8auer-intel-9th-gen.-oc-frame-fsd8-026.html)e-fsd8-026.html

Alles gut Ralf, fasse ich weder als Kritik noch böse auf!

Natürlich gibt es Risiken und auch das wegfallen der Garantie sollte man im aber die Zeiten haben sich doch stark verändert, in Bezug auf das beschädig

Ich weis nicht wie du damals geköpft hast aber aus Erfahrung kenne ich d Messer oder auch Bügeleisen

dabei war es schnell möglich großen Schaden anrichten zu können, wen was man da macht, doch heutzutage verwendet man sowas schon sehr lange

Der Markt ist voll mit sehr guten Tools für's Delidding und nahe problemlos geköpft werden,

ausgenommen hiervon sind die ganz ganz alten backen aber auch dort ist das Köpfen möglich auch wenn deutlich schwieriger und gefährlicher.

Man braucht halt noch das nötige know how was ich auch sehr gut finde

Ich will nicht sagen das man heutzutage keine CPU zerstören kann dabe wenn man Pfuscht (falsches Einsetzen ins Tool, weiter durchdrechen obwoh isolieren der SMDs)

die meisten suchen lieber jemanden der es kann und gut, was ich auch f ansehe.

Eine neue CPU ist dann doch deutlich teurer als ein Delid von jemander macht.

Ich habe schon einige X99/X299 CPUs gesehen die zerstört wurden aber das Unwissen...

So eine CPU mit nem Cutter-Messer Öffnen zu wollen und die SMDs runter den RFID Chip runter zu nehmen obwohl IHS schon locker war...

Ich hab ungelogen hunderte CPUs geköpft, auch altbacken und noch keine beschädigt,

sogar hin und wieder mal Fehler beseitigt da IHS nicht plan war und was wei

Da fragt man sich manchmal wie sowas durch die Kontrolle gehen konnte bei

Sorry fürs abschweifen...

Beitrag von Juli89 vom 26. Juni 2019, 14:51

# [Zitat von](https://www.hackintosh-forum.de/forum/thread/43130-hackintosh/?postID=514249#post514249) ralf.

Es geht inzwischen auch dunite WM Boxws einen Bootstick erstellen

Danke Ralf,

ich versuchs mal genau so. Ich hab schon etwas schieß meinen Rechner zu s

habe mir die datei jetzt heruntergeladen und packe es mit Transmac auf de die sachen die mir da vorgegeben wurden

Danke :s ich habe echt angst haha

Ich habe aber keine Lizenz? Geht es trotzdem?

Beitrag von ralf. vom 26. Juni 2019, 15:49

Du kannst natürlich eine Snow Leopard DVD kaufen. Um eine Lizenz zu habe Von Apple wird das nicht überprüft.

## [@Juli](https://www.hackintosh-forum.de/user/63314-juli89/)89

der Rechner wird schon nicht geschrottet.

Beitrag von arigata9 vom 26. Juni 2019, 18:06

Du hast doch einen originalen Mac, oder habe ich das falsch verstanden? De

# [Zitat von](https://www.hackintosh-forum.de/lexicon/entry/22-3-rechtliches/) Wiki

Das heißt: Wer bereits einen Mac mit aktueller OS X Version besitzt eine Lizenz für OS X

Beitrag von Juli89 vom 3. Juli 2019, 18:03

### [Zitat von ari](https://www.hackintosh-forum.de/forum/thread/43130-hackintosh/?postID=514360#post514360)gata9

Du hast doch einen originalen Mac, oder habe ich das falsch verstander ja:

Nein noch nicht, werde mir aber eine Lizenz kaufen.

Eine andere Frage, ist es möglich auf meine externe ssd von Samsung als i zu nutzen? Sprich das meine Haupt Festplatte Windows hat, und w anschließe und diesen im Boot menu auswähle das dann mac startet?

Danke!

Beitrag von Dr.Stein vom 3. Juli 2019, 19:13

Klar ist das möglich Für die MacOS Installation aber die Windows Platte zur Sicherheit Abstöpsel Mit Clover kannst du dann bei jedem Start dein Betriebsystem wählen

Beitrag von Juli89 vom 7. Juli 2019, 17:35

# [Zitat von Dr.](https://www.hackintosh-forum.de/forum/thread/43130-hackintosh/?postID=515434#post515434)Stein

Klar ist das möglich

Für die MacOS Installation aber die Windows Platte zur Sicherheit Abstöps Mit Clover kannst du dann bei jedem Start dein Betriebsystem wählen

Danke!

Also ich hab folgendes Problem, ich habe unter der virtuel Box einen

erstellt. Habe ihn angeschlossen und habe davon gebootet. Leider steht da device found

Muss ich irgendwas in meinen msi 97 Mini itx mainboard bios andern? Z Legacy?

Dnake!

Beitrag von Dr.Stein vom 7. Juli 2019, 17:37

Was für einen Stick hast du jetzt wie erstellt?

Mac OS oder WIndows?

Beitrag von Juli89 vom 7. Juli 2019, 18:42

Mac OS Sierra mit Windows transmac restore image

Beitrag von ralf. vom 7. Juli 2019, 19:00

Es wäre hilfreich wenn du die Hardware ins Profil oder Signatur einträgst. Du hast glaube ich, ein UEFI-Board. Dann brauchst du einen Stick im EFI-Or

Beitrag von Juli89 vom 7. Juli 2019, 19:24

### [Zitat von](https://www.hackintosh-forum.de/forum/thread/43130-hackintosh/?postID=515938#post515938) ralf.

Es wäre hilfreich wenn du die Hardware ins Profil oder Signatur einträgst. Du hast glaube ich, ein UEFI-Board. Dann brauchst du einen Stick im EFI-C

Die Hardware ist gleich geblieben wie am Anfang erwähnt emmm

I5 4690k 16gb ddr3 1600mhz Ssd Samsung 840 Evi R9 390

Beitrag von Dr.Stein vom 7. Juli 2019, 19:26

### [@Juli](https://www.hackintosh-forum.de/user/63314-juli89/)89

Na dann trage deine Hardware doch bitte in dein Profil (oder Signatur) ein. Dann muss man nicht immer nachfragen und Sie steht dann unter deinem Pro Mainboard nicht vergessen (ist wichtig)

Beitrag von Juli89 vom 7. Juli 2019, 19:55

[Zitat von Dr.](https://www.hackintosh-forum.de/forum/thread/43130-hackintosh/?postID=515942#post515942)Stein

[@Juli](https://www.hackintosh-forum.de/user/63314-juli89/)89

Na dann trage deine Hardware doch bitte in dein Profil (oder Signatur) ein. Dann muss man nicht immer nachfragen und Sie steht dann unter deinem Pi Mainboard nicht vergessen (ist wichtig)

Verzeihung

MSI b85i Gaming Mini itx